# STEP 4. もぐらのクローンを作って増やそう

## 1. もぐらのクローンを作りましょう

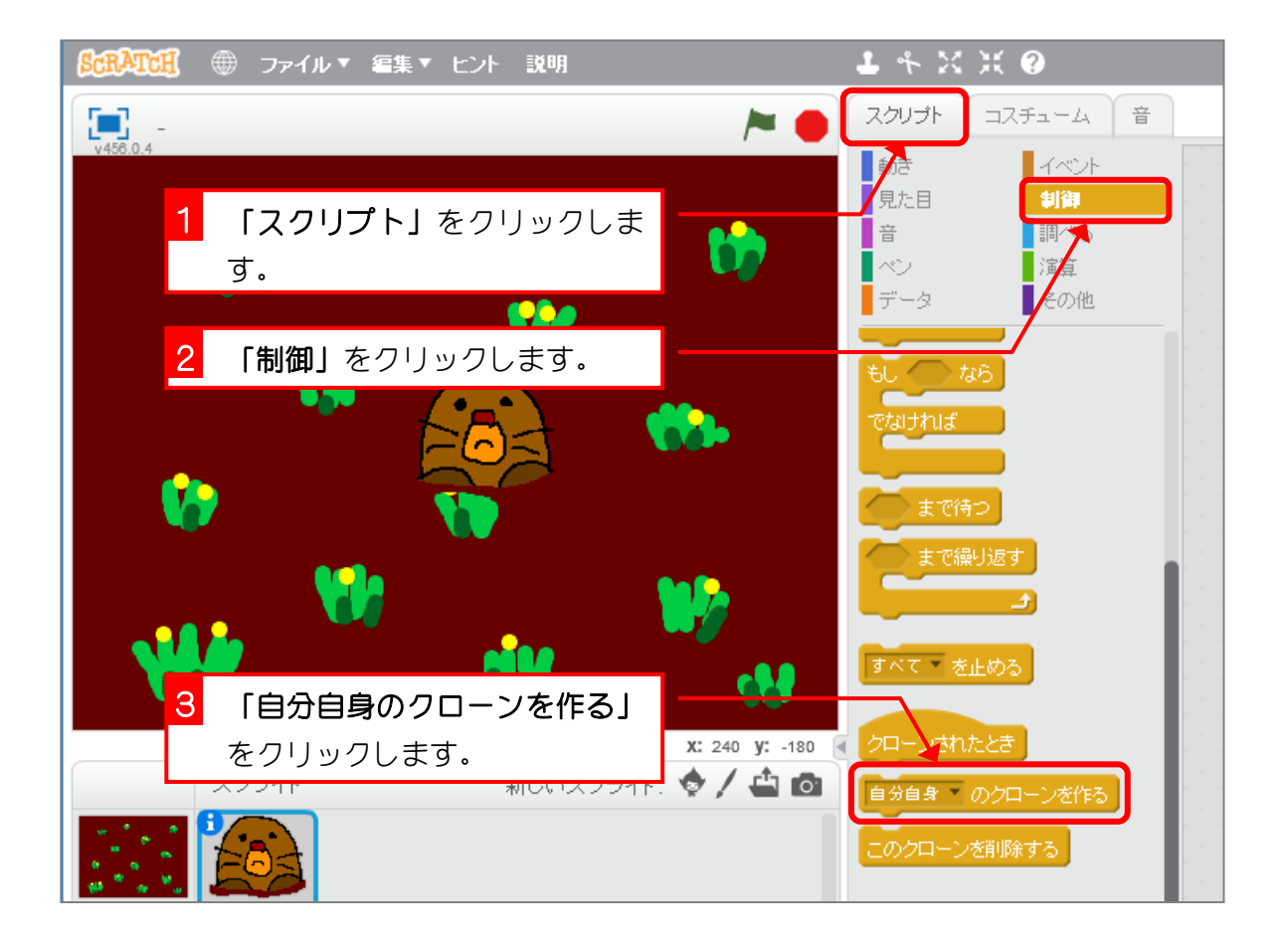

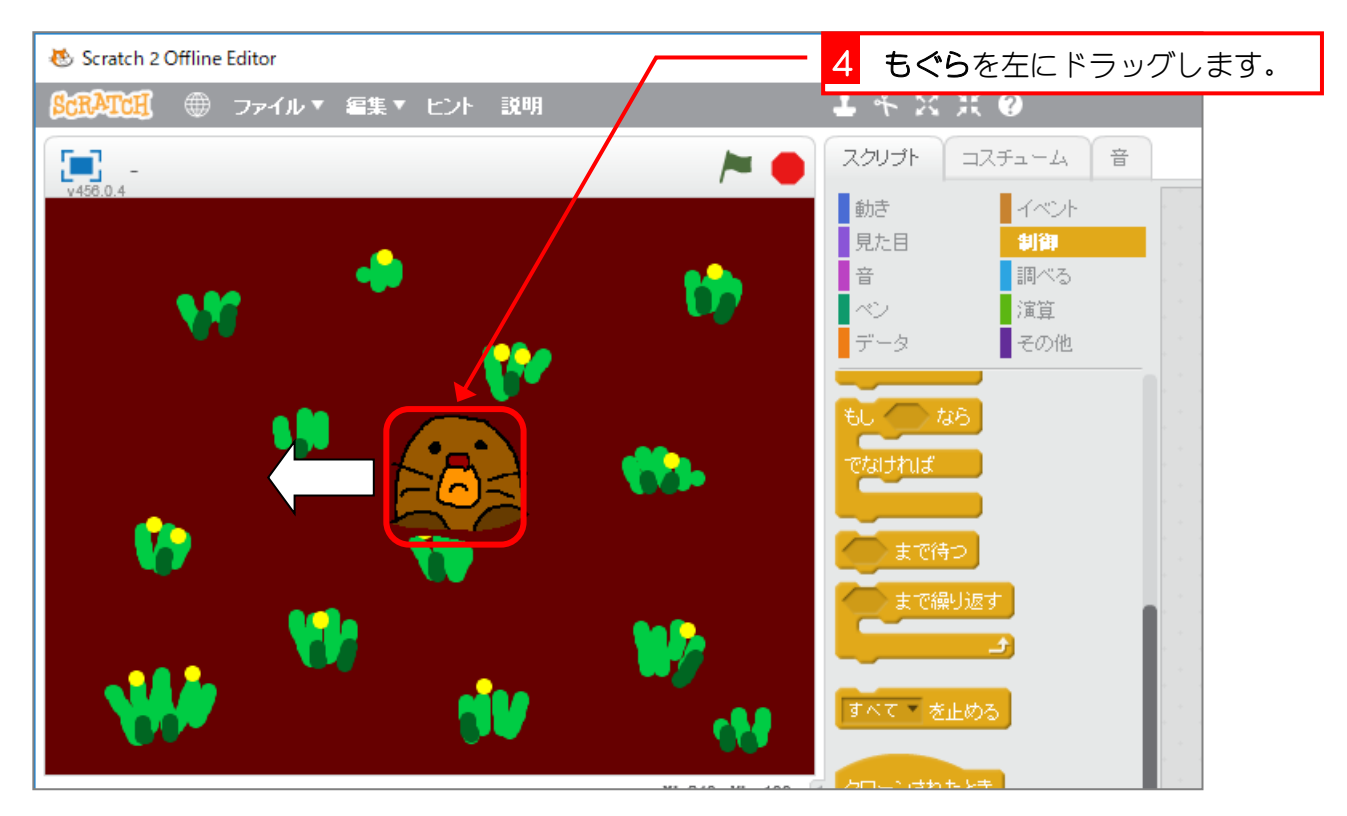

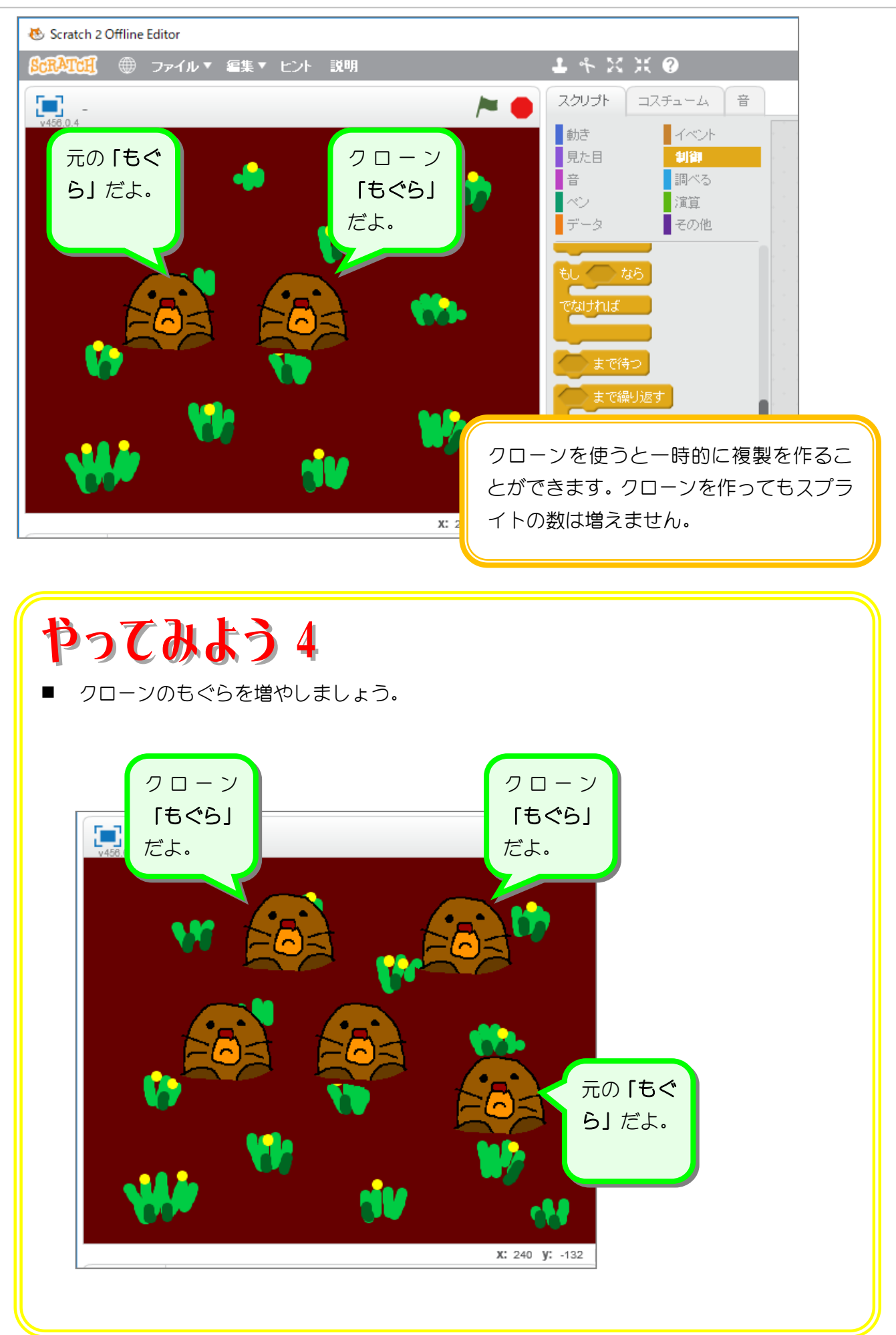

### 2. クローンのもぐらを消しましょう

![](_page_2_Picture_2.jpeg)

![](_page_2_Picture_3.jpeg)

## STEP 5. もぐらを並べるスクリプトを作ろう

## 1. 横に 3 匹のもぐらを並べましょう

![](_page_3_Picture_3.jpeg)

![](_page_3_Figure_4.jpeg)

#### スクラッチでプログラミング Vol.7

![](_page_4_Picture_71.jpeg)

![](_page_4_Figure_2.jpeg)

![](_page_5_Picture_1.jpeg)

スクラッチでプログラミング Vol.7

![](_page_6_Picture_1.jpeg)

![](_page_6_Figure_2.jpeg)

#### 2. Y 座標を変えて 2 列目のクローンを作りましょう

![](_page_7_Picture_2.jpeg)

![](_page_8_Picture_119.jpeg)

![](_page_8_Figure_2.jpeg)

![](_page_9_Picture_1.jpeg)

![](_page_9_Figure_2.jpeg)